# Package 'live'

January 15, 2020

<span id="page-0-0"></span>Type Package

Title Local Interpretable (Model-Agnostic) Visual Explanations

**Version** 1.5.13

Description Interpretability of complex machine learning models is a growing concern. This package helps to understand key factors that drive the decision made by complicated predictive model (so called black box model). This is achieved through local approximations that are either based on additive regression like model or CART like model that allows for higher interactions. The methodology is based on Tulio Ribeiro, Singh, Guestrin (2016) <doi:10.1145/2939672.2939778>. More details can be found in Staniak, Biecek (2018) <doi:10.32614/RJ-2018-072>.

#### URL <https://github.com/ModelOriented/live>

BugReports <https://github.com/ModelOriented/live/issues>

License MIT + file LICENSE

Encoding UTF-8

LazyData true

RoxygenNote 7.0.2

**Depends** R  $(>= 3.0.2)$ 

Suggests knitr, rmarkdown, testthat, glmnet, covr, DALEX, RWeka, mda, modeltools

#### VignetteBuilder knitr

Imports mlr, dplyr, breakDown, data.table, forestmodel, shiny, MASS, ggplot2, gower, e1071

#### NeedsCompilation no

Author Mateusz Staniak [cre, aut], Przemysław Biecek [aut]

Maintainer Mateusz Staniak <mateusz.staniak@math.uni.wroc.pl>

Repository CRAN

Date/Publication 2020-01-15 06:30:17 UTC

## <span id="page-1-0"></span>R topics documented:

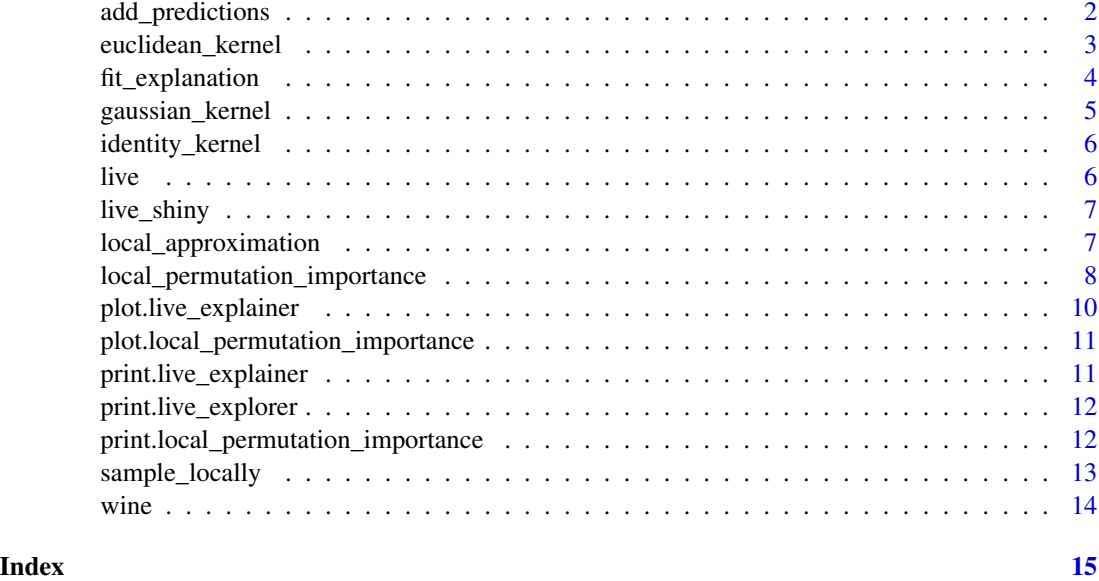

<span id="page-1-1"></span>add\_predictions *Add black box predictions to generated dataset*

#### Description

Add black box predictions to generated dataset

#### Usage

```
add_predictions(
  to_explain,
 black_box_model,
 data = NULL,predict_fun = predict,
 hyperparams = list(),
  ...
\mathcal{L}
```
#### Arguments

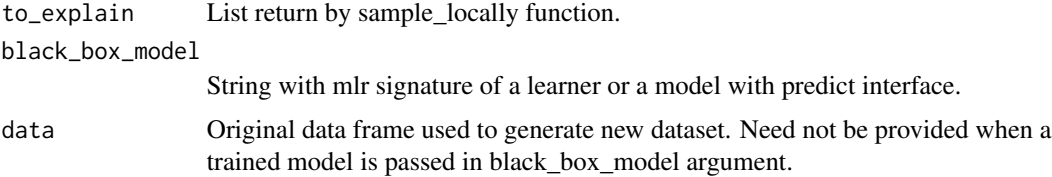

<span id="page-2-0"></span>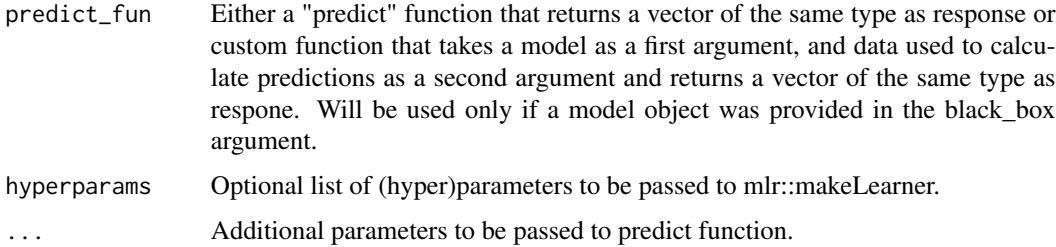

#### Value

list of class "live\_explorer" consisting of

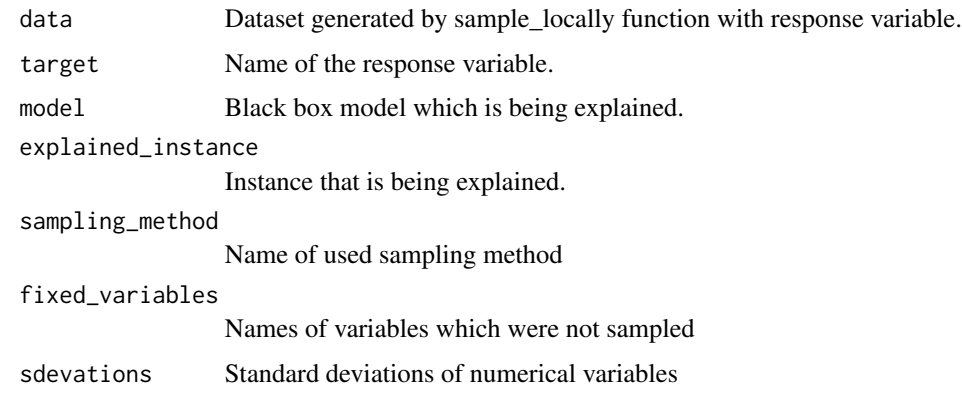

#### Examples

```
## Not run:
# Train a model inside add_predictions call.
local_exploration1 <- add_predictions(dataset_for_local_exploration,
                                      black_box_model = "regr.svm",
                                      data = wine)
# Pass trained model to the function.
svm_model <- svm(quality ~., data = wine)
local_exploration2 <- add_predictions(dataset_for_local_exploration,
                                      black_box_model = svm_model)
```
## End(Not run)

euclidean\_kernel *LIME kernel equal to the inverse of euclidean distance.*

#### Description

LIME kernel equal to the inverse of euclidean distance.

#### <span id="page-3-0"></span>Usage

euclidean\_kernel(explained\_instance, simulated\_instance)

#### Arguments

explained\_instance explained instance simulated\_instance new observation

#### Value

numeric

<span id="page-3-1"></span>fit\_explanation *Fit white box model to the simulated data.*

#### Description

Fit white box model to the simulated data.

#### Usage

```
fit_explanation(
  live_object,
 white_box = "regr.lm",
 kernel = gaussian_kernel,
  standardize = FALSE,
  selection = FALSE,
  response_family = "gaussian",
 predict_type = "response",
 hyperpars = list())
```
#### Arguments

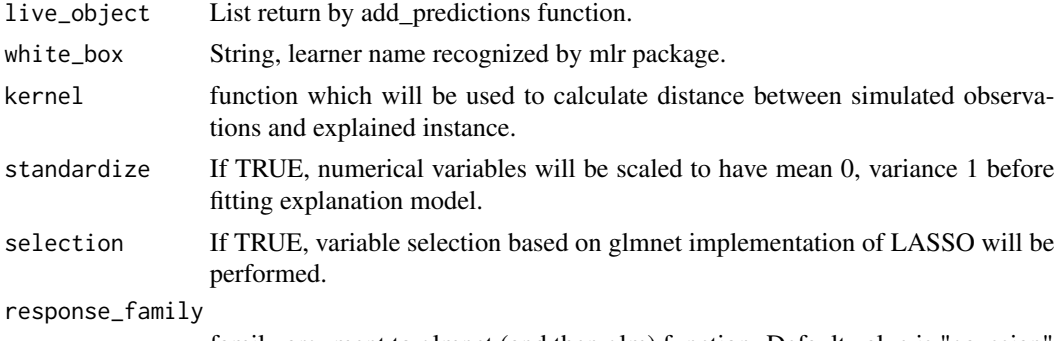

family argument to glmnet (and then glm) function. Default value is "gaussian"

<span id="page-4-0"></span>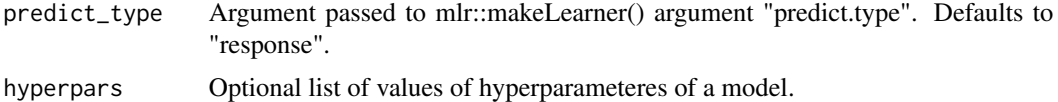

#### Value

List of class "live\_explainer" that consists of

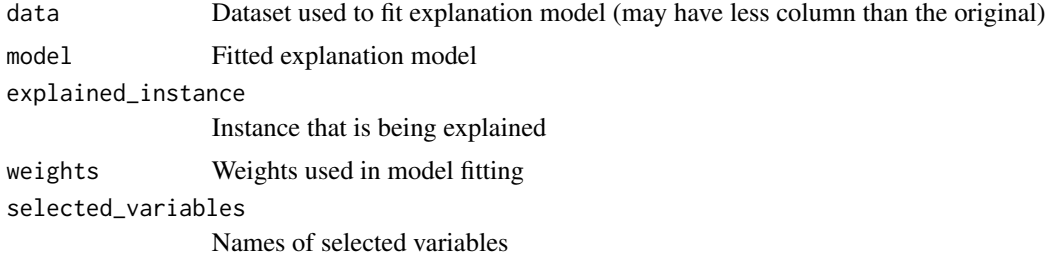

#### Examples

```
## Not run:
fitted_explanation <- fit_explanation(local_exploration1, "regr.lm", selection = TRUE)
```
## End(Not run)

gaussian\_kernel *LIME kernel from the original article with sigma = 1.*

#### Description

LIME kernel from the original article with sigma = 1.

#### Usage

```
gaussian_kernel(explained_instance, simulated_instance)
```
#### Arguments

explained\_instance explained instance simulated\_instance new observation

#### Value

numeric

<span id="page-5-0"></span>

#### Description

LIME kernel that treats all observations as equally similar to observation of interest.

#### Usage

identity\_kernel(explained\_instance, simulated\_instance)

#### Arguments

explained\_instance explained instance simulated\_instance new observation

#### Value

numeric

live *live: visualizing interpretable models to explain black box models.*

#### Description

This package aims to help locally fit and visualize interpretable models similarly to LIME methodology. Interface provided by mlr package is used. Tools are provided to create a simulated dataset of similar observations, fit chosen white box models (GLM and CART in particular) and visualize them. The methodology is based on Tulio Ribeiro, Singh, Guestrin (2016) <doi:10.1145/2939672.2939778>. More details can be found in Staniak, Biecek (2018) <doi:10.32614/RJ-2018-072>.

#### Important functions

[sample\\_locally](#page-12-1) generates a dataset that will be used for local exploration. [add\\_predictions](#page-1-1) adds black box model predictions to simulated dataset. [fit\\_explanation](#page-3-1) fits a chosen white box model to simulated dataset. generic [plot](#page-0-0) function visualizes fitted model. [local\\_approximation](#page-6-1) function can be used with DALEX explainers to perform all the steps of local model exploration.

#### Example datasets

wine Data on wine quality taken from Modeling wine preferences by data mining from physicochemical properties

<span id="page-6-0"></span>

#### Description

Function that starts a Shiny app which helps use LIVE.

#### Usage

```
live_shiny(train_data, black_box_model, target, explained_data = train_data)
```
#### Arguments

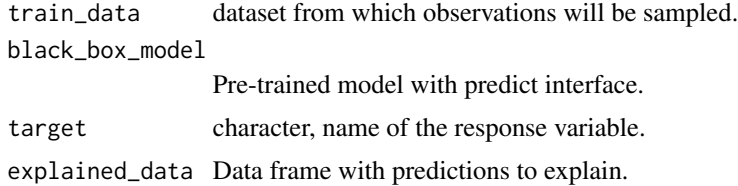

#### Value

shiny app

<span id="page-6-1"></span>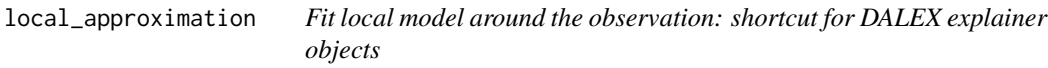

#### Description

Fit local model around the observation: shortcut for DALEX explainer objects

#### Usage

```
local_approximation(
  explainer,
  observation,
  target_variable_name,
  n_new_obs,
  local_model = "regr.lm",
  select_variables = F,
  predict_type = "response",
 kernel_type = gaussian_kernel,
  ...
\mathcal{L}
```
#### <span id="page-7-0"></span>Arguments

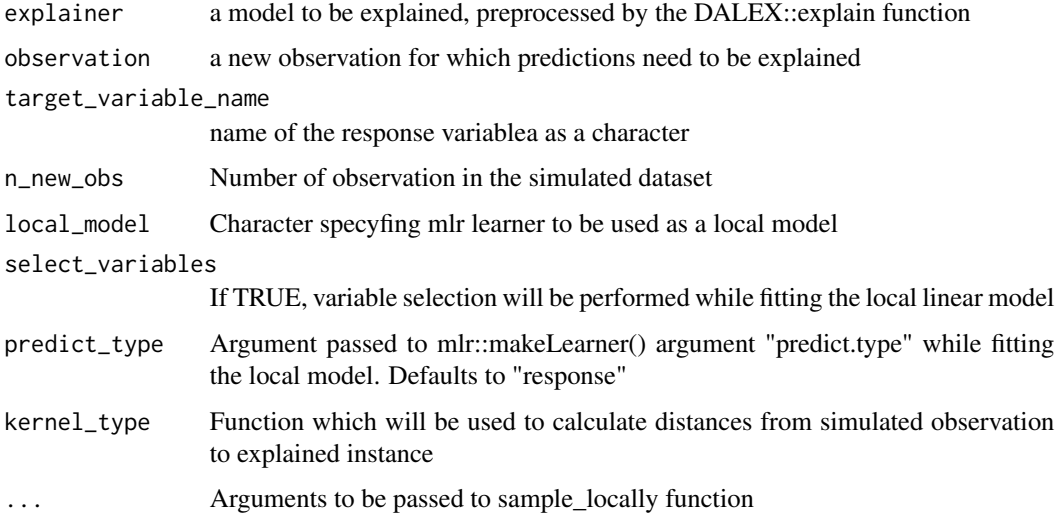

#### Value

object of class live\_explainer. More details in fit\_explanation function help.

#### Examples

```
## Not run:
data('wine')
library(randomForest)
library(DALEX)
rf <- randomForest(quality~., data = wine)
expl <- explain(rf, wine, wine$quality)
live_expl <- local_approximation(expl, wine[5, ], "quality", 500)
```
## End(Not run)

local\_permutation\_importance *Local permutation variable importance*

#### Description

This function calculates local variable importance (variable drop-out) by finding top\_n observations closest to the explained instance, performing permutation variable importance and using weighted mean square error as loss function with weights equal to 1 - Gower distances of the closest observations to the explainedi instance.

#### Usage

```
local_permutation_importance(
  explained_instance,
 data,
  explained_var,
 model,
  top_n = nrow(data))
```
#### Arguments

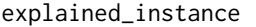

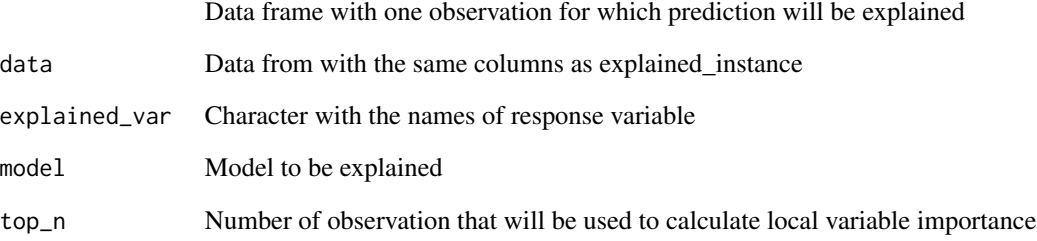

#### Value

list of class "local\_permutation\_importance" that consists of

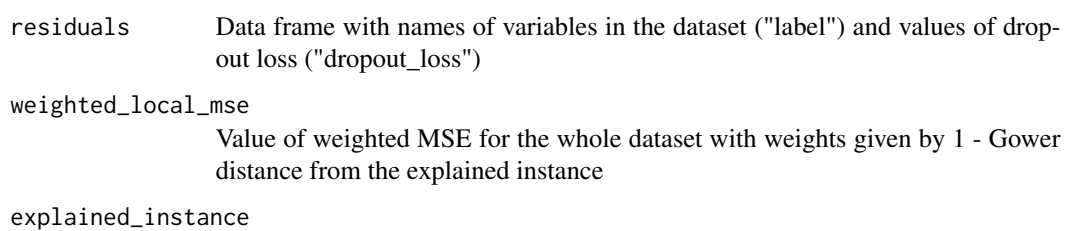

Explained instance as a data frame

#### Examples

```
## Not run:
local_permutation_importance(wine[5, ], wine,
                             randomForest(quality~., data = wine),
                             top_n = 1000)
```
## End(Not run)

<span id="page-9-0"></span>plot.live\_explainer *Plotting white box models.*

#### Description

Plotting white box models.

#### Usage

```
## S3 method for class 'live_explainer'
plot(x, type = "waterfall", ...)
```
#### Arguments

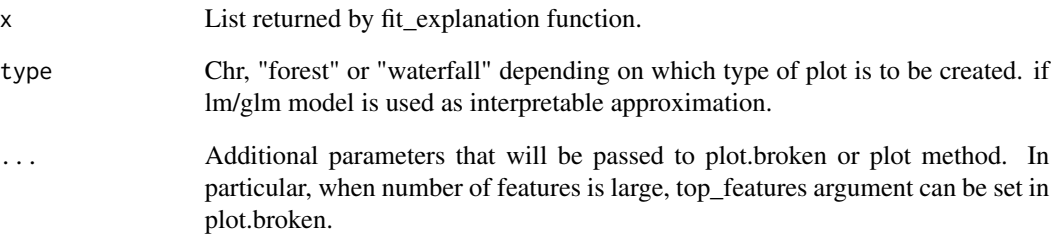

#### Value

plot (ggplot2 or base)

#### Examples

```
## Not run:
# Forest plot for regression
plot(fitted_explanation1, type = "forest")
# Waterfall plot
plot(fitted_explanation1, type = "waterfall")
# Plot decision tree
plot(fitted_explanation2)
```
## End(Not run)

<span id="page-10-0"></span>plot.local\_permutation\_importance *Plot local permutation importance*

#### Description

Plot local permutation importance

#### Usage

```
## S3 method for class 'local_permutation_importance'
plot(x, \ldots)
```
#### Arguments

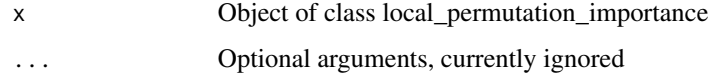

#### Value

ggplot2 object

print.live\_explainer *Generic print function for live explainer*

#### Description

Generic print function for live explainer

#### Usage

```
## S3 method for class 'live_explainer'
print(x, \ldots)
```
#### Arguments

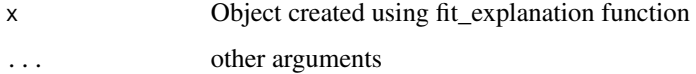

<span id="page-11-0"></span>print.live\_explorer *Generic print function for class live\_explorer*

#### Description

Generic print function for class live\_explorer

#### Usage

## S3 method for class 'live\_explorer'  $print(x, \ldots)$ 

#### Arguments

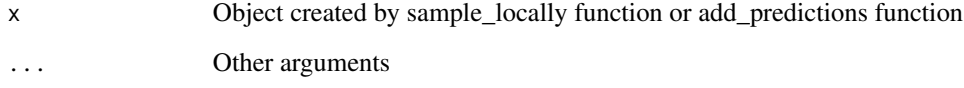

print.local\_permutation\_importance *Print method for local\_permutation\_importance class*

#### Description

Print method for local\_permutation\_importance class

#### Usage

```
## S3 method for class 'local_permutation_importance'
print(x, \ldots)
```
#### Arguments

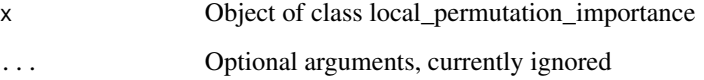

<span id="page-12-1"></span><span id="page-12-0"></span>sample\_locally *Generate dataset for local exploration.*

#### Description

Generate dataset for local exploration.

#### Usage

```
sample_locally(
  data,
  explained_instance,
  explained_var,
  size,
  method = "live",fixed_variables = NULL,
  seed = NULL,
  ...
)
```
#### Arguments

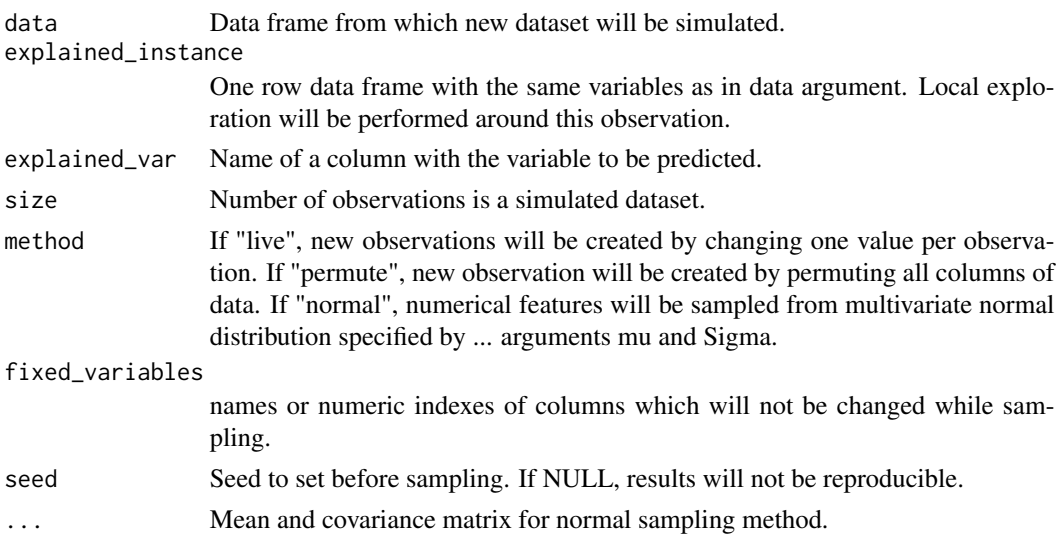

### Value

list of class "live\_explorer" consisting of

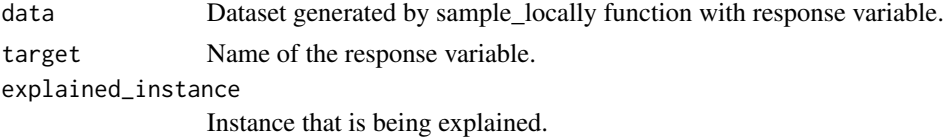

<span id="page-13-0"></span>

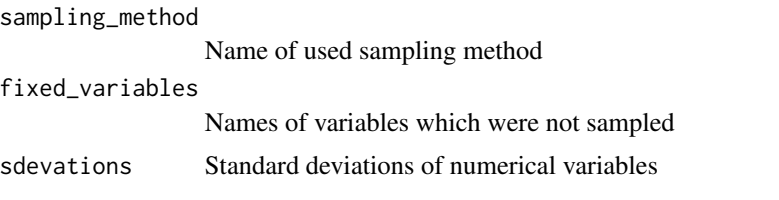

#### Examples

```
## Not run:
dataset_for_local_exploration <- sample_locally(data = wine,
                                                explained_instance = wine[5, ],
                                                explained_var = "quality",
                                                size = 50)
```
## End(Not run)

wine *Red wine characteristics and quality.*

#### Description

Popular dataset related to wine samples from north Portugal.

#### Usage

wine

#### Format

Data frame with 1599 rows and 12 columns.

#### References

P. Cortez, A. Cerdeira, F. Almeida, T. Matos and J. Reis. Modeling wine preferences by data mining from physicochemical properties. In Decision Support Systems, Elsevier, 47(4):547-553, 2009.

# <span id="page-14-0"></span>Index

∗Topic datasets wine, [14](#page-13-0) add\_predictions, [2,](#page-1-0) *[6](#page-5-0)* euclidean\_kernel, [3](#page-2-0) fit\_explanation, [4,](#page-3-0) *[6](#page-5-0)* gaussian\_kernel, [5](#page-4-0) identity\_kernel, [6](#page-5-0) live, [6](#page-5-0) live\_shiny, [7](#page-6-0) local\_approximation, *[6](#page-5-0)*, [7](#page-6-0) local\_permutation\_importance, [8](#page-7-0) plot, *[6](#page-5-0)* plot.live\_explainer, [10](#page-9-0) plot.local\_permutation\_importance, [11](#page-10-0)

print.live\_explainer, [11](#page-10-0) print.live\_explorer, [12](#page-11-0) print.local\_permutation\_importance, [12](#page-11-0)

sample\_locally, *[6](#page-5-0)*, [13](#page-12-0)

wine, [14](#page-13-0)